*Вахитова Гульнара Амангельдиевна* учитель ГБОУ «СОШ №634 с углубленным изучением английского языка» г. Санкт-Петербург

*DOI 10.31483/r-33207*

 $\left(\text{cc}\right)$  BY

## **ИСПОЛЬЗОВАНИЕ ТЕХНОЛОГИИ МОБИЛЬНОГО ОБУЧЕНИЯ НА ПРИМЕРЕ ВИРТУАЛЬНОЙ 3-D ЭКСКУРСИИ НА УРОКАХ ГЕОГРАФИИ В 9 КЛАССЕ**

*Аннотация: в данной статье автор рассматривает пример актуализации знаний на конкретном уроке, повышения интереса к экономике своей страны и региона путем использования современных инновационных методов и технологий. Тема урока географии – «Особенности топливно-энергетического комплекса России».*

*Ключевые слова: топливно-энергетический комплекс, топливная промышленность, топливно-энергетический баланс, газонефтепроводы, карьерный способ добычи угля, шахтный способ добычи угля.*

Значение, состав, связь с другими комплексами, география районов. Топливно-энергетические ресурсы угольной, нефтяной, газовой промышленности. Профессии в отрасли. Развитие ТЭК в своем регионе (Санкт-Петербург/Северо-Запад).

*Цель урока*: продолжить формирование представлений об особенностях ТЭК.

*Задачи урока*:

1. Составление интеллект-карты, основываясь на анализе представленных кейсов.

2. Профориентация учащихся, через осмысление профессии в этих отраслях (элемент профориентации на уроке).

**1**

3. Провести виртуальную экскурсию по одному из предприятий данного комплекса (региональный компонент).

Таблица 1

## Основные этапы урока

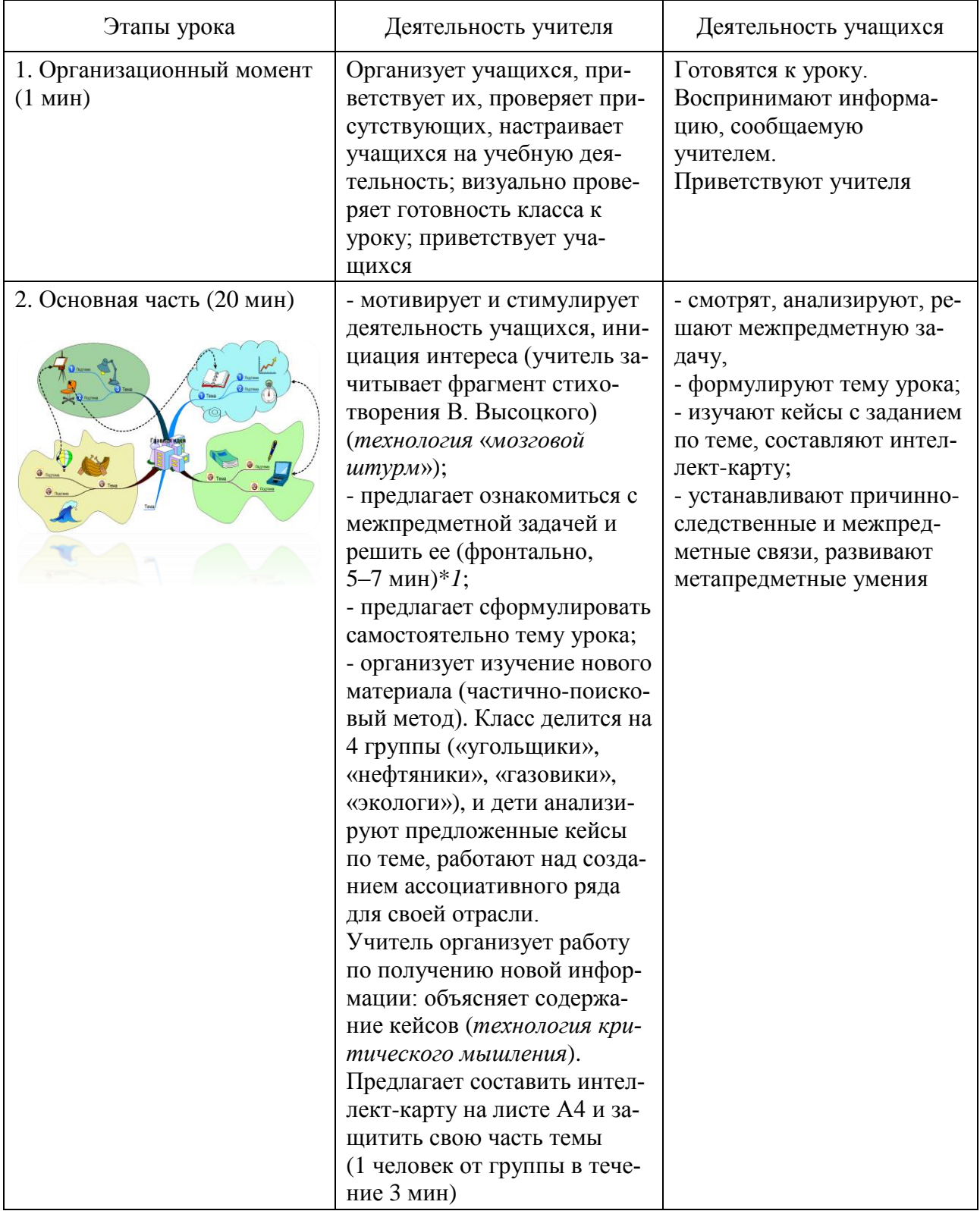

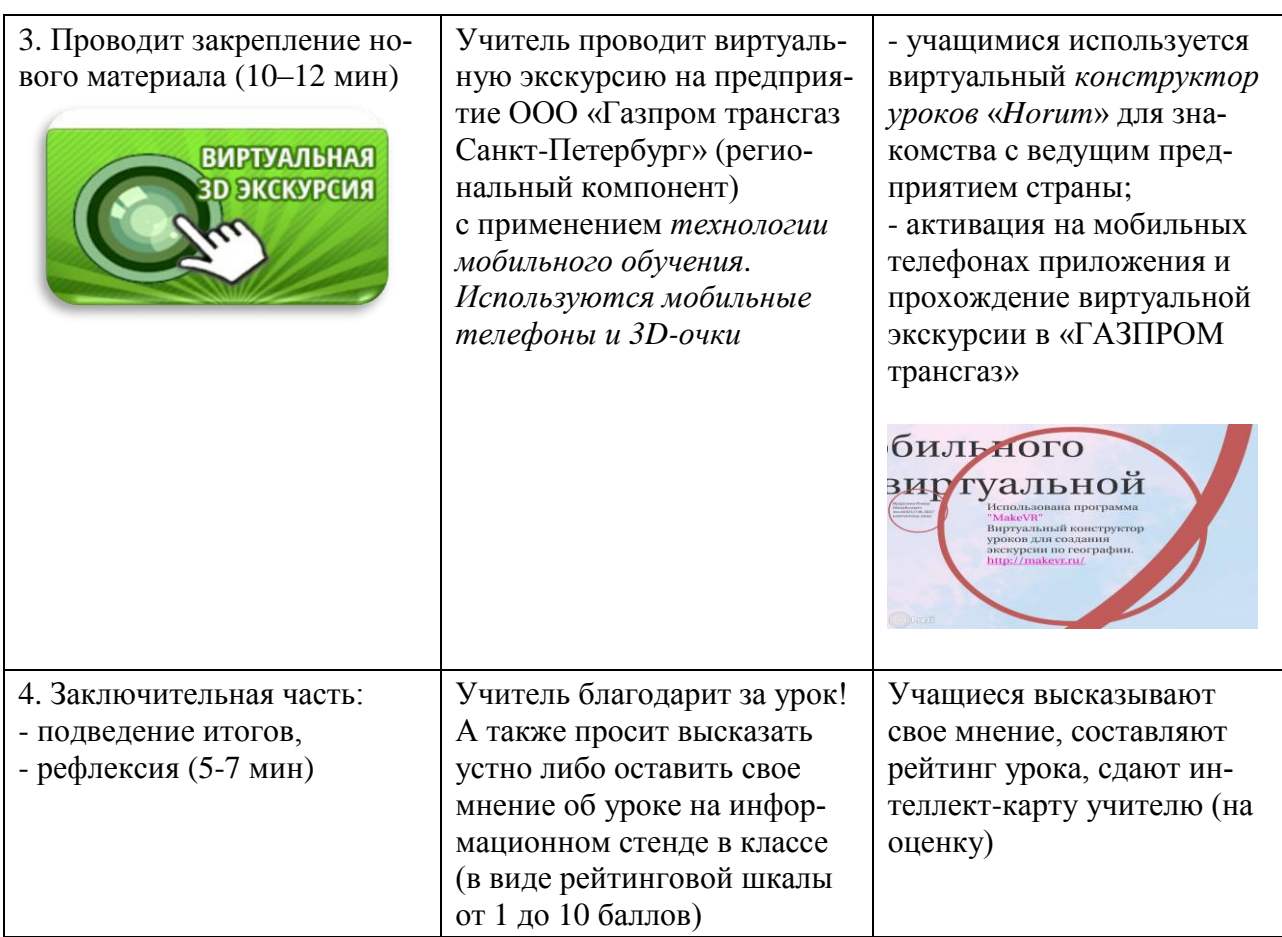

Пример межпредметной задачи на уроке: «Маршрут путешественника».

Внепредметная обучающая задача.

Предметные области: география – математика – биология.

*Условие задачи*:

Путешественник Андрей вылетел на самолете по маршруту:

Севастополь – Санкт-Петербург – Москва – Архангельск – Ярославль –

Красноярск – Хабаровск – Владивосток.

В каждом населенном пункте он находил особые «знаки», которые потом обменял на сувениры.

(Что это за «знаки», как они связаны с этими городами?)

Двигался путешественник в полете со средней скоростью 950 км/ч, преодо-

лел расстояние в *20643755 м*.

*Задание*:

1. Составьте на контурной карте его маршрут.

2. Какое время он потратит на перелет?

3. Как сказывается перелет на здоровье человека?

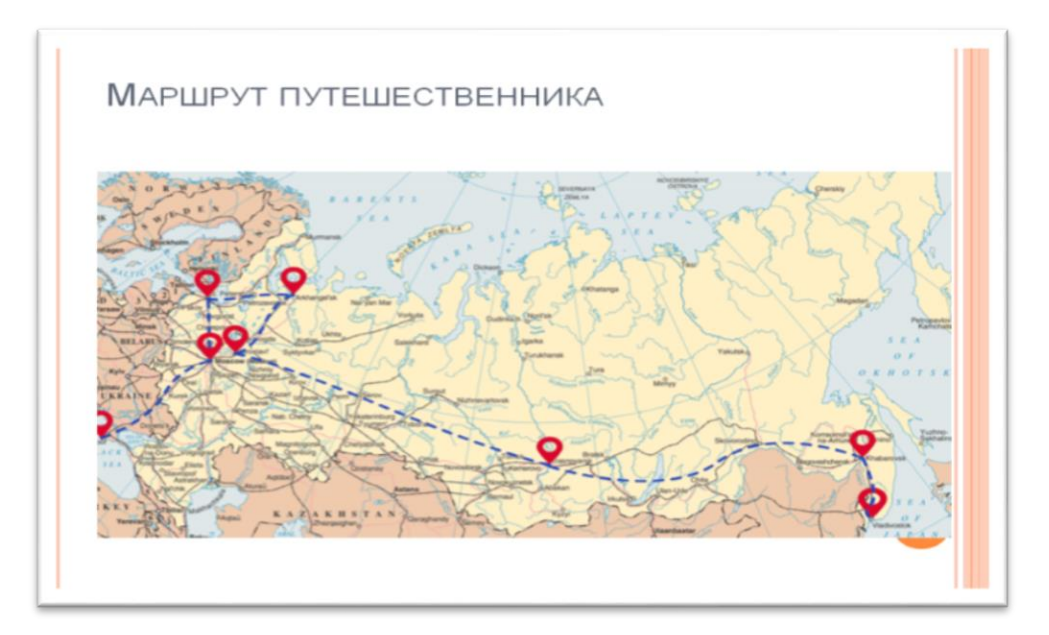

Рис. 1. Пример маршрута (работа на контурных картах)

*На уроке использованы технологии*: проблемного обучения, развития критического мышления; анализа кейсов; мобильного обучения.

*Формы работы с учащимися*: групповая, работа в парах, индивидуальная, фронтальная.

*Целевая аудитория*: учащиеся общеобразовательных школ, 9 класс (20–25 человек в классе).

*Учебно*-*методический комплекс*:

1) интерактивная доска;

2) мобильные телефоны;

3) 3D-очки (комплект 25 штук в кабинете);

4) интернет-ресурс, экспериментальная площадка проекта *https*://*horum*.*dev*/

## *Список литературы*

1. Домогацких Е.М. География. Население и хозяйство России / Е.М. Домогацких, Н.И. Алексеевский. – М.: Русское слово, 2017.

2. География России. 9 класс: атлас. – М.: Русское слово, 2017.